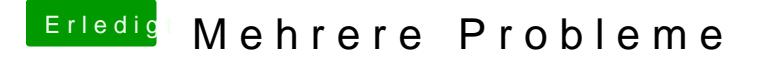

Beitrag von True89 vom 28. August 2015, 09:22

Funktioniert, doch mit meinem Account kann ich mich nicht anmelden u neuen erstelle muss ich meine Kreditkartendaten angeben, jedoch besitze ich